# **Lecture 8: From Analog to Digital Controllers, PID Control**

#### [IFAC PB Ch 6, Ch 8, RTCS Ch 10]

- Discrete-time approximation of continuous-time controllers
	- State-space domain
	- **–**– Frequency domain
- The PID Controller

# **Design Approaches**

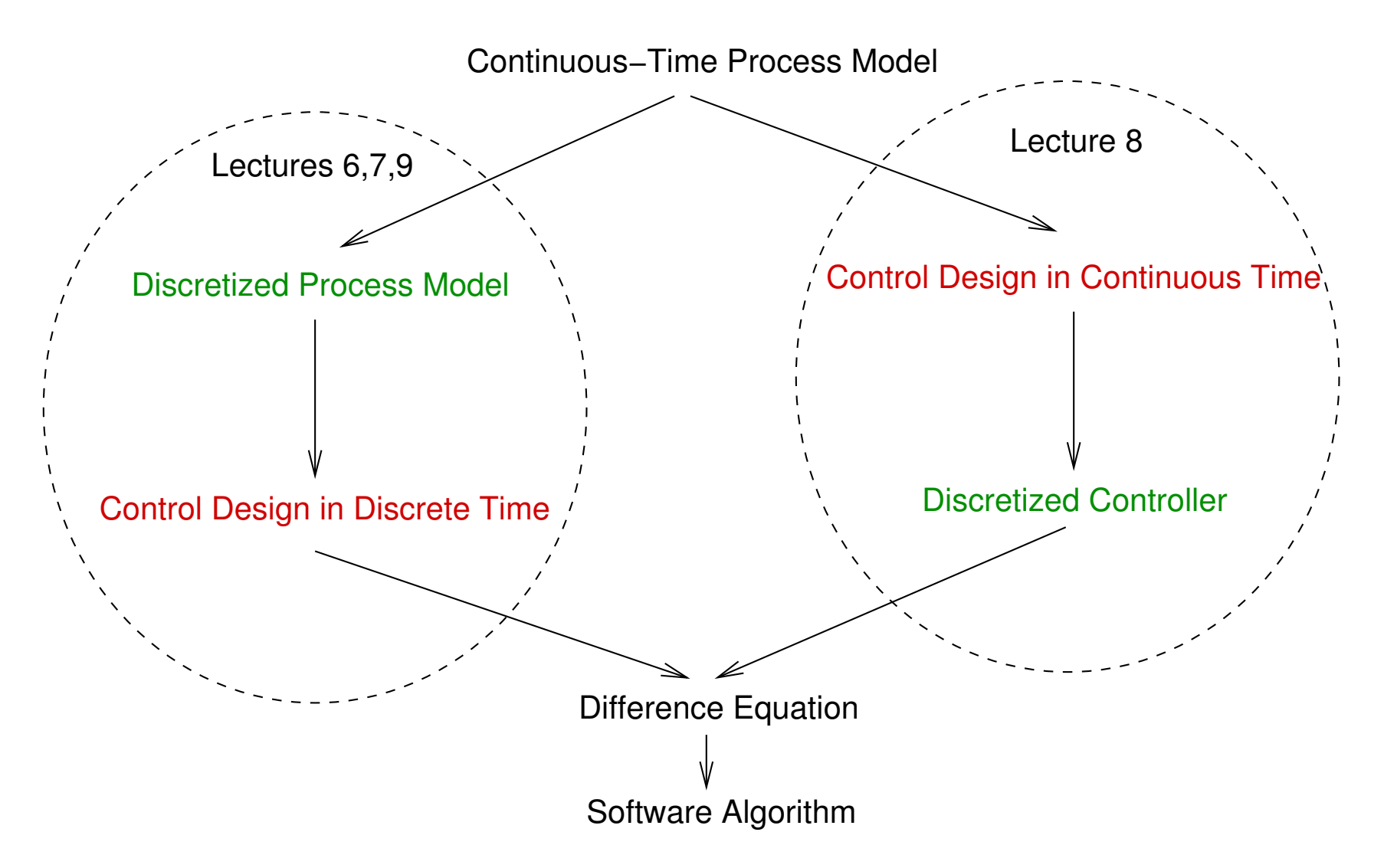

# **Implementing <sup>a</sup> Continuous-Time ControllerUsing <sup>a</sup> Computer**

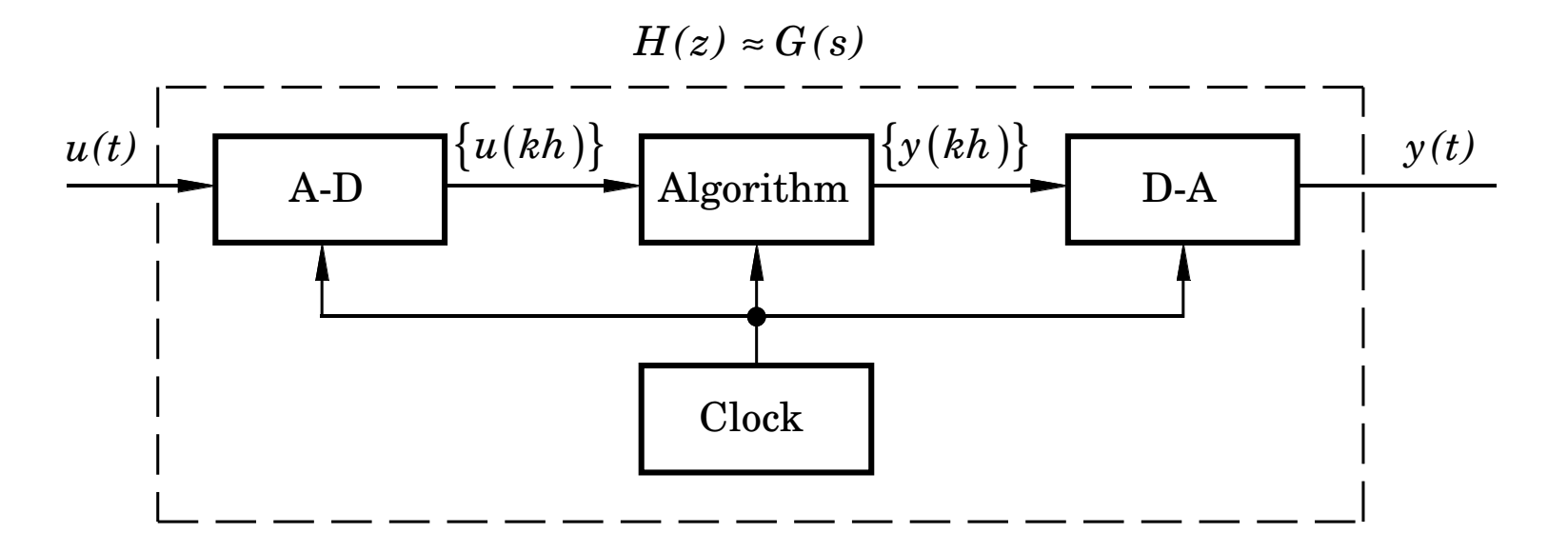

Want to find discrete-time Algorithm such that

 $\text{A-D} + \text{Algorithm} + \text{D-A} \approx \text{Continuous Controller}$ 

Methods:

- Differentiation and Tustin approximations
	- **–**– State-space domain
	- Frequency domain
- Step invariance (ZOH)
- Ramp invariance (FOH)
- Pole-zero matching

(Tustin and the three last methods are available in Matlab's c2d command)

#### **Differentiation and Tustin Approximations**

Forward difference (Euler's forward method):

$$
\frac{dx(t)}{dt} \approx \frac{x(t+h) - x(t)}{h} = \frac{q-1}{h} x(t)
$$

Backward difference (Euler backward):

$$
\frac{dx(t)}{dt} \approx \frac{x(t) - x(t-h)}{h} = \frac{q-1}{qh} x(t)
$$

Tustin's approximation (trapezoidal method, bilinear transformation):

$$
\frac{\dot{x}(t+h)+\dot{x}(t)}{2} \approx \frac{x(t+h)-x(t)}{h}
$$

#### **State-Space Domain**

Assume that the controller is given in state-space form

$$
\frac{dx}{dt} = Ax + Bu
$$

$$
y = Cx + Du
$$

where *<sup>x</sup>* is the controller state, *<sup>y</sup>* is the controller output, and *<sup>u</sup>*is the controller input.

Forward or backward approximation of the derivative

#### **Forward difference**

$$
\frac{dx(t)}{dt} \approx \frac{x(k+1) - x(k)}{h}
$$

leads to

$$
\frac{x(k+1) - x(k)}{h} = Ax(k) + Bu(k)
$$

$$
y(k) = Cx(k) + Du(k)
$$

which gives

$$
x(k+1) = (I + hA)x(k) + hBu(k)
$$

$$
y(k) = Cx(k) + Du(k)
$$

#### **Backward difference**

$$
\frac{dx(t)}{dt} \approx \frac{x(k) - x(k-1)}{h}
$$

first gives

$$
x(k) = (I - hA)^{-1}x(k - h) + (I - hA)^{-1}hBu(k)
$$
  

$$
y(k) = Cx(k) + Du(k)
$$

which after a variable shift  $x'(k) = x(k - h)$  gives  $x'(k+1) = (I - hA)^{-1}x'(k) + (I - hA)^{-1}hBu(k)$ 

 $y(k) = C(I - hA)^{-1}x'(k) + (C(I - hA)^{-1}hB + D)u(k)$ 

#### **Frequency Domain**

Assume that the controller is given as <sup>a</sup> transfer function *<sup>G</sup>*(*s*)

The discrete-time approximation *<sup>H</sup>*(*z*) is given by

 $H(z) = G(s')$ 

where

 $s' =$  $=\frac{z-1}{h}$  Forward difference  $s' =$  $=\frac{z-1}{zh}$  Backward difference  $s' =$  $=\frac{2}{h} \frac{z-1}{z+1}$ Tustin's approximation

#### **Example: Discretization**

Assume that the following simple controller (filter) has beendesigned in continuous-time:

$$
U(s)=\frac{1}{s+2}E(s)
$$

Discretize this controller using Forward Euler approximation, i.e. replace  $s$  with  $\textcolor{red}{z}$ 1 *h*:

$$
U(z) = \frac{1}{\frac{z-1}{h} + 2} E(z)
$$

$$
U(z) = \frac{h}{z - 1 + 2h} E(z)
$$

$$
(z - 1 + 2h)U(z) = hE(z)
$$

$$
u(k + 1) - (1 - 2h)u(k) = he(k)
$$

$$
u(k) = (1 - 2h)u(k - 1) + he(k - 1)
$$

Alternative: Write as differential equation first:

$$
\frac{du}{dt} + 2u(t) = e(t)
$$
  

$$
\frac{u(k+1) - u(k)}{h} + 2u(k) = e(k)
$$
  

$$
u(k+1) - u(k) + 2hu(k) = he(k)
$$
  

$$
u(k) = (1 - 2h)u(k-1) + he(k-1)
$$

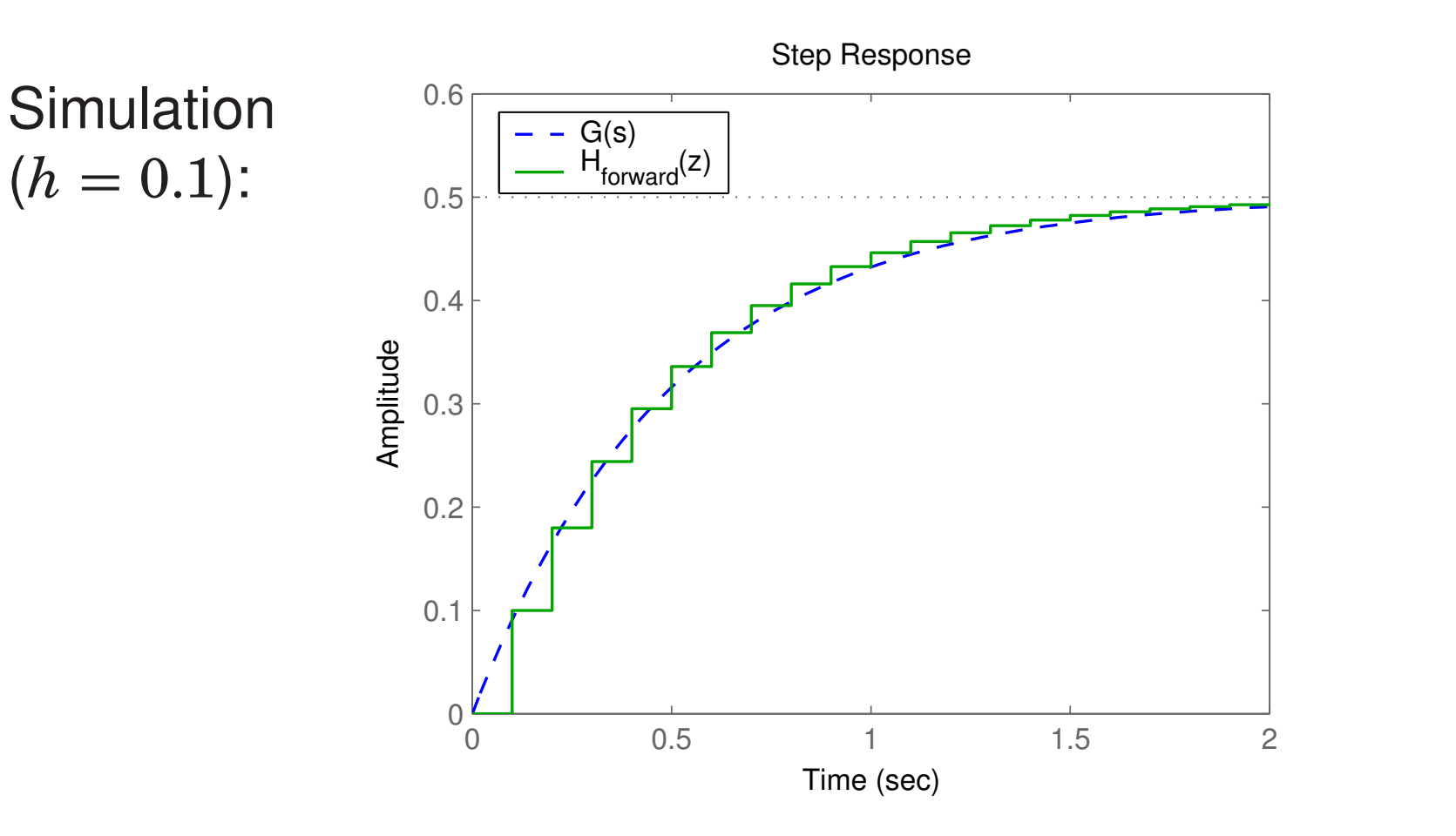

11

# **Properties of the Approximation**  $H(z) \approx G(s)$

Where do stable poles of *G*(*s*) get mapped?

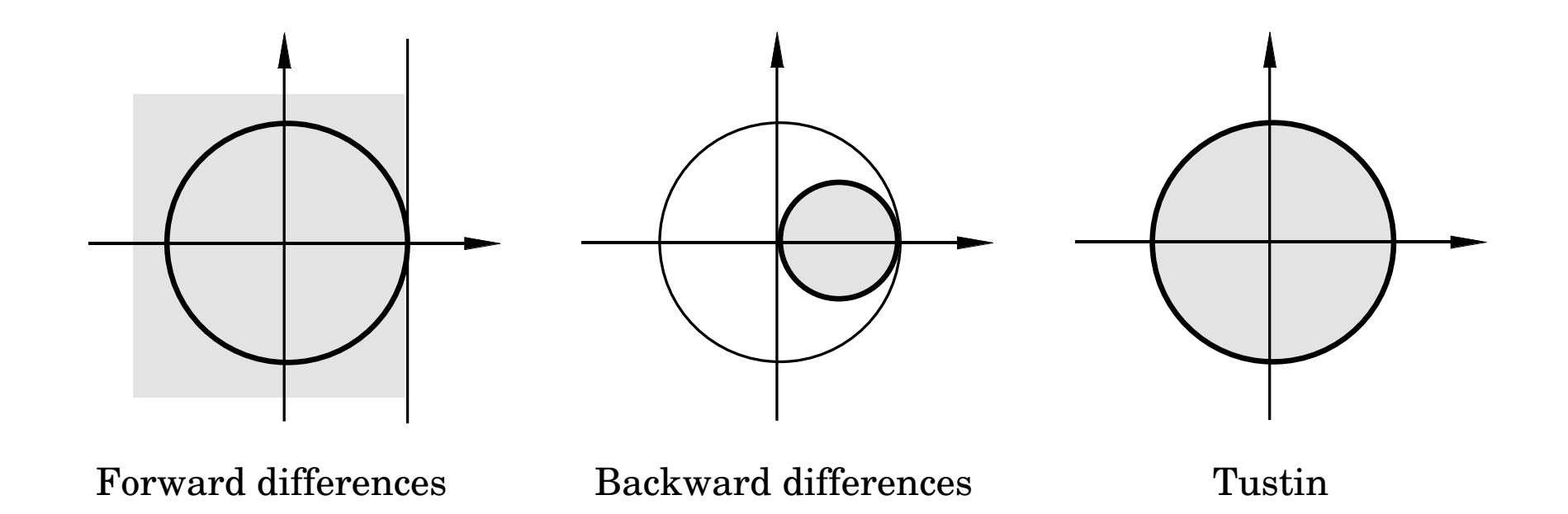

# **Frequency Distortion**

Simple approximations such as Tustin introduce frequencydistortion.

Important for controllers or filters designed to have certai n characteristics at <sup>a</sup> particular frequency, e.g., <sup>a</sup> band-pass filteror <sup>a</sup> notch (band-stop) filter.

Tustin:

$$
H(e^{i\omega h})\approx G\left(\frac{2}{h}\frac{e^{i\omega h}-1}{e^{i\omega h}+1}\right)
$$

The argument of *G* can be written as

$$
\frac{2}{h} \frac{e^{i\omega h} - 1}{e^{i\omega h} + 1} = \frac{2}{h} \frac{e^{i\omega h/2} - e^{-i\omega h/2}}{e^{i\omega h/2} + e^{-i\omega h/2}} = \frac{2i}{h} \tan\left(\frac{\omega h}{2}\right)
$$

#### **Extra Slide: Basic Math**

$$
e^{a}e^{b} = e^{a+b}
$$
  
\n
$$
e^{0} = 1
$$
  
\n
$$
\tan a = \frac{\sin a}{\cos a}
$$
  
\n
$$
\cos a = \frac{1}{2}(e^{ia} + e^{-ia})
$$
  
\n
$$
\sin a = \frac{1}{2i}(e^{ia} - e^{-ia})
$$
  
\n
$$
\tan^{-1} x = x - \frac{x^{3}}{3} + \frac{x^{5}}{5} - \frac{x^{7}}{7} + \dots
$$

# **Frequency Distortion, Cont'd**

If the continuous-time system affects signals at frequency  $\omega'$ , the sampled system will instead affect signals at  $\omega$  where

$$
\omega' = \frac{2}{h} \tan\left(\frac{\omega h}{2}\right)
$$

i.e.,

$$
\omega = \frac{2}{h} \tan^{-1} \left( \frac{\omega' h}{2} \right) \approx \omega' \left( 1 - \frac{(\omega' h)^2}{12} \right)
$$

No distortion at  $\omega=0$ 

Distortion is small if ω*h* is small

# **Prewarping to Reduce Frequency Distortion**

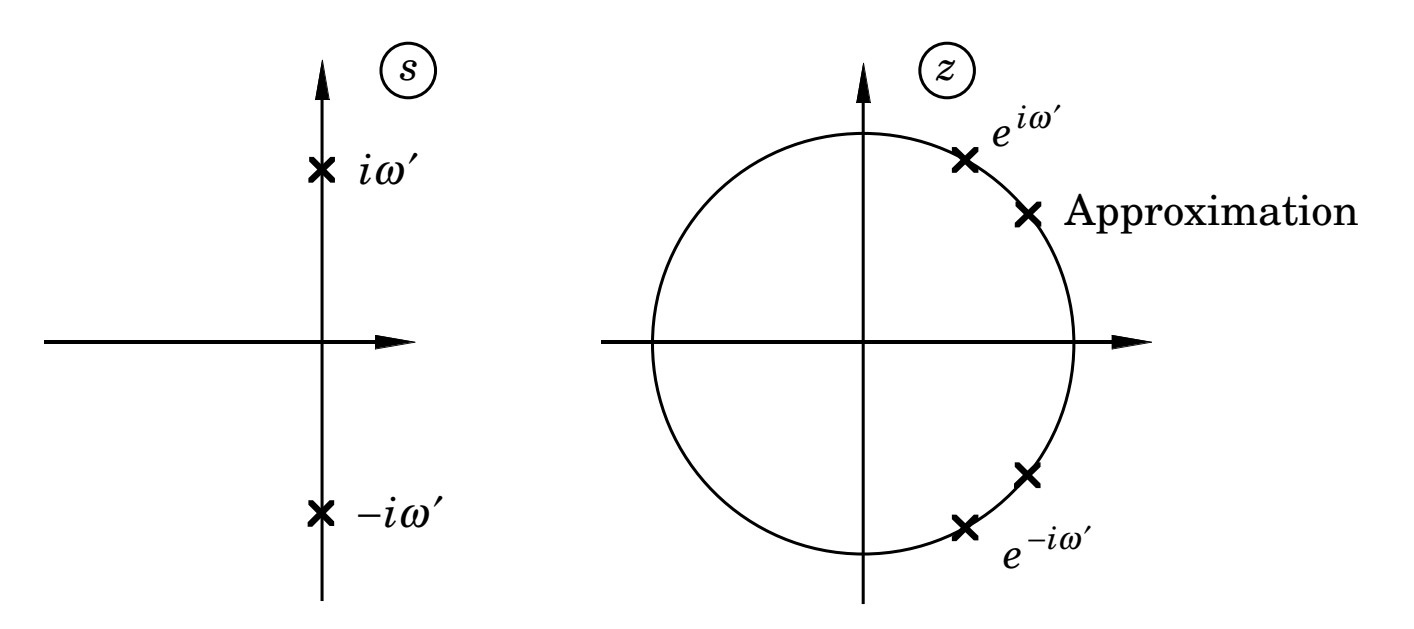

Choose one point  $\omega_1$ . Approximate using

$$
s'=\frac{\omega_1}{\tan(\omega_1 h/2)}\cdot\frac{z-1}{z+1}
$$

This implies that *H ei*ω1 *h* $^h\big)$  $\boldsymbol{G}\left(i\omega_{1}\right)$ . Plain Tustin is obtained for  $\omega_1=0$  since  $\tan\left(\frac{\omega_1 h}{2}\right)\approx \frac{\omega_1 h}{2}$  for  $\frac{1}{2}$ *h* $\frac{1}{2}h$  $\approx\frac{\omega}{\tau}$  $\frac{1}{2}$ *h* 2 $\frac{d^{n}}{2}$  for small  $\omega$ .

#### **Comparison of Approximations (1)**

$$
G(s) = \frac{(s+1)^2(s^2+2s+400)}{(s+5)^2(s^2+2s+100)(s^2+3s+2500)}, \qquad h = 0.03
$$

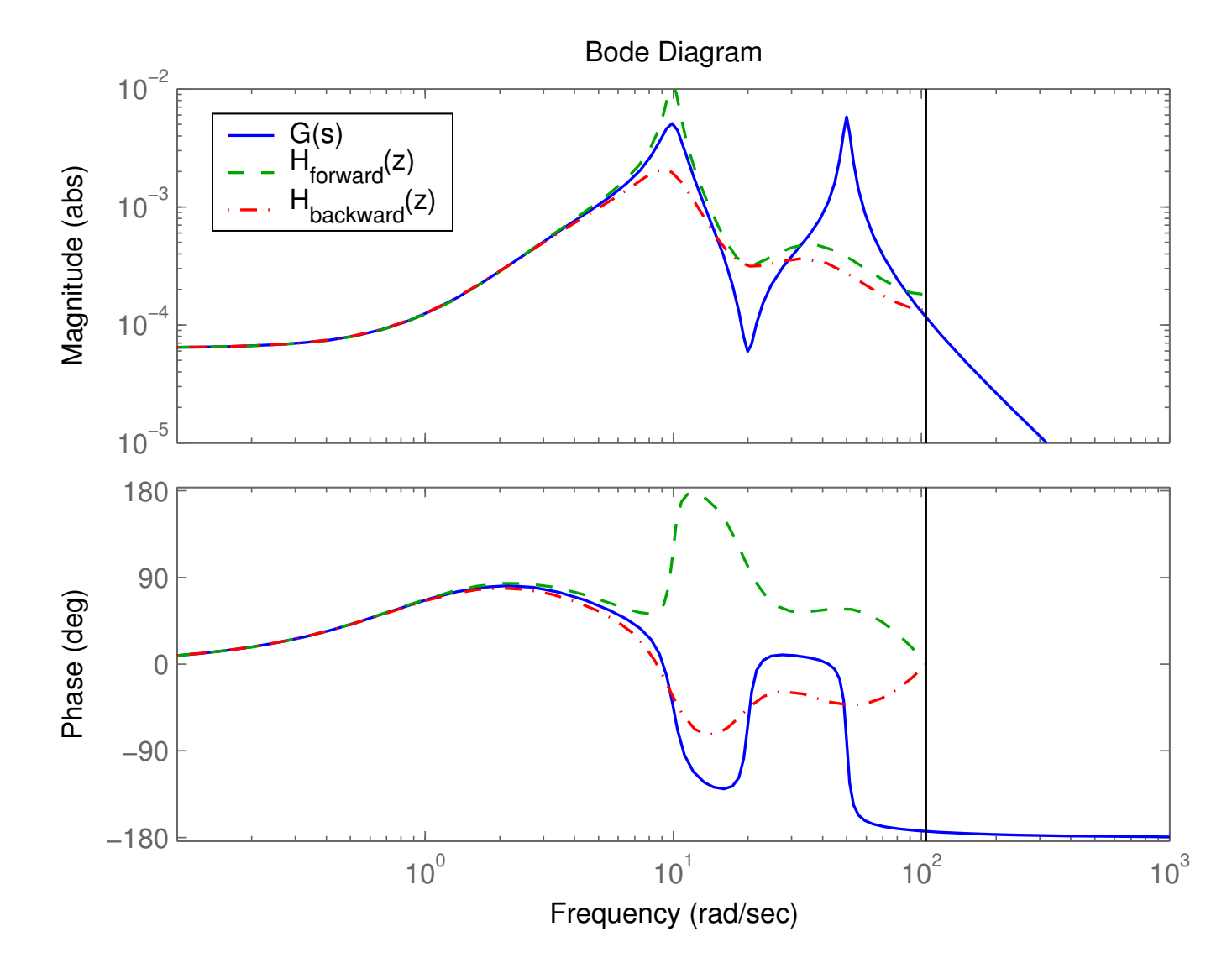

#### **Comparison of Approximations (2)**

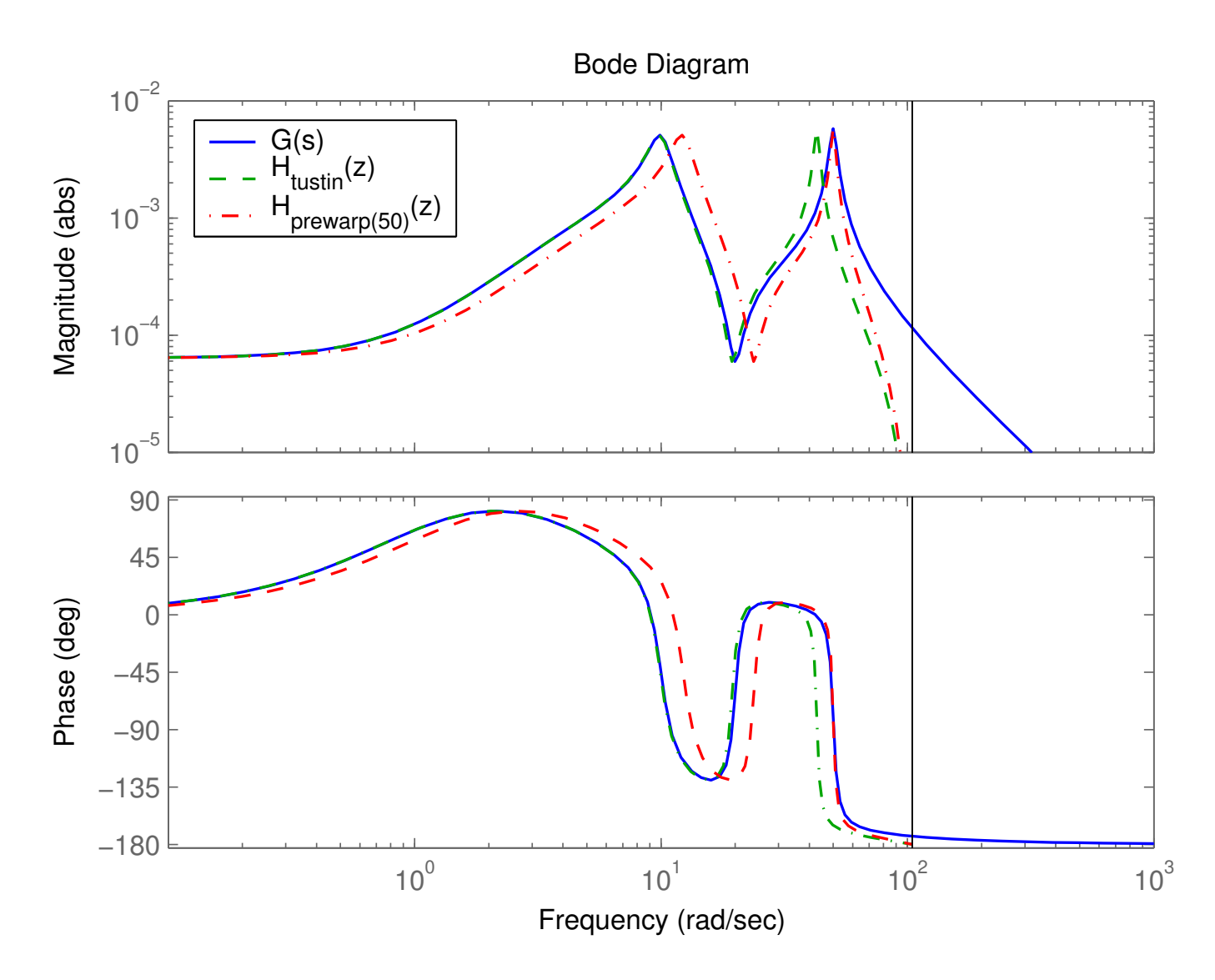

# **Sample and Hold-Based Approximations**

Sample the controller in the same way as the physical plant model is sampled

- Zero-order hold or Step invariance method
- First-order hold or Ramp invariance method

For <sup>a</sup> controller, the assumption that the input is piece-wiseconstant (ZOH) or piece-wise linear (FOH) does not hold!

However, the ramp invariance method normally gives goodresults with little frequency distortion

#### **Comparison of Approximations (3)**

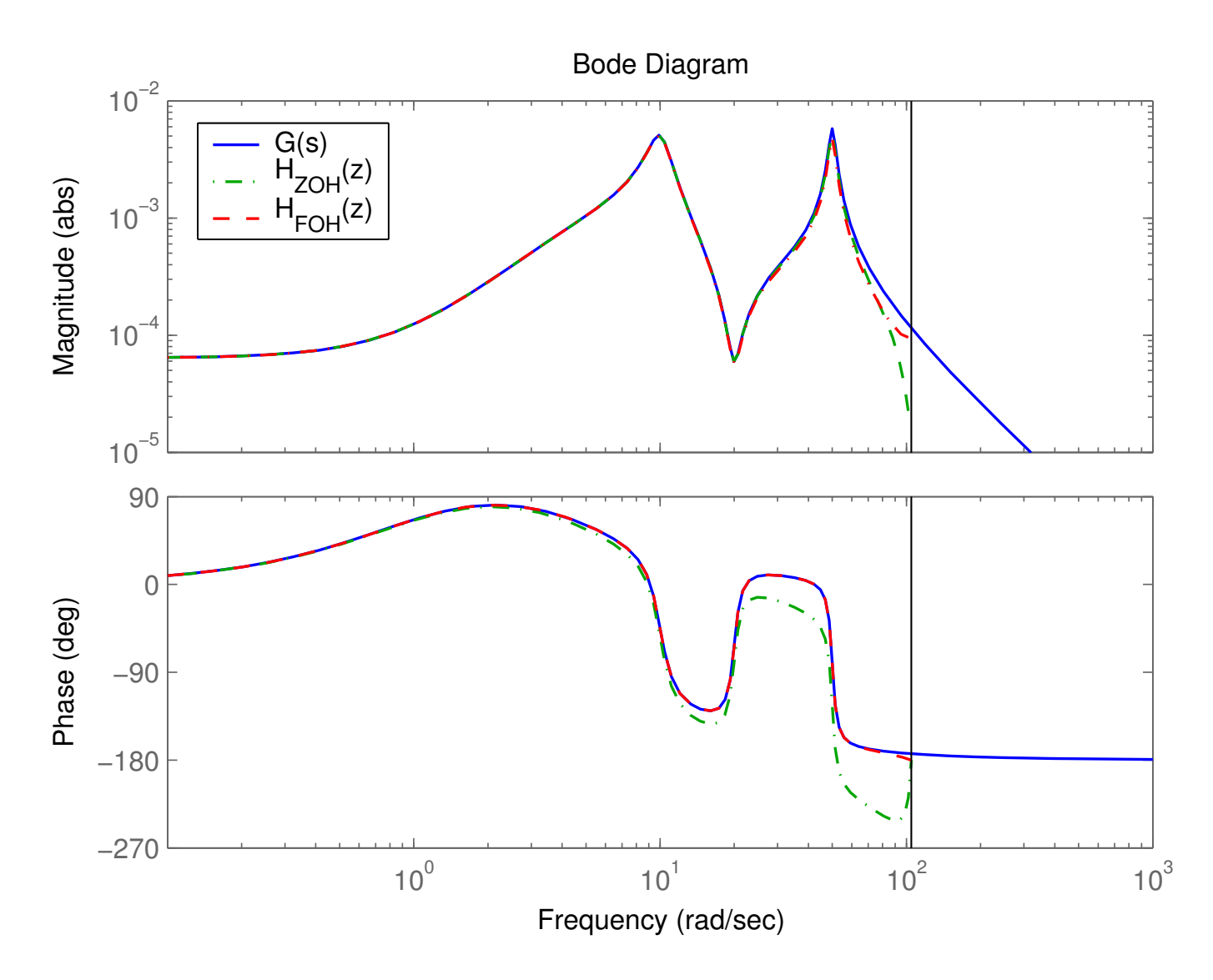

# **Matlab**

SYSD <sup>=</sup> C2D(SYSC,TS,METHOD) converts the continuoussystem SYSC to <sup>a</sup> discrete-time system SYSD with sample time TS. The string METHOD selects thediscretization method among the following: 'zoh' Zero-order hold on the inputs. 'foh' Linear interpolation of inputs(triangle appx.) 'tustin' Bilinear (Tustin) approximation. 'prewarp' Tustin approximation with frequencyprewarping. The critical frequency Wc is specifiedlast as in C2D(SysC,Ts,'prewarp',Wc)

'matched' Matched pole-zero method(for SISO systems only).

# **Design Approaches: Which Way?**

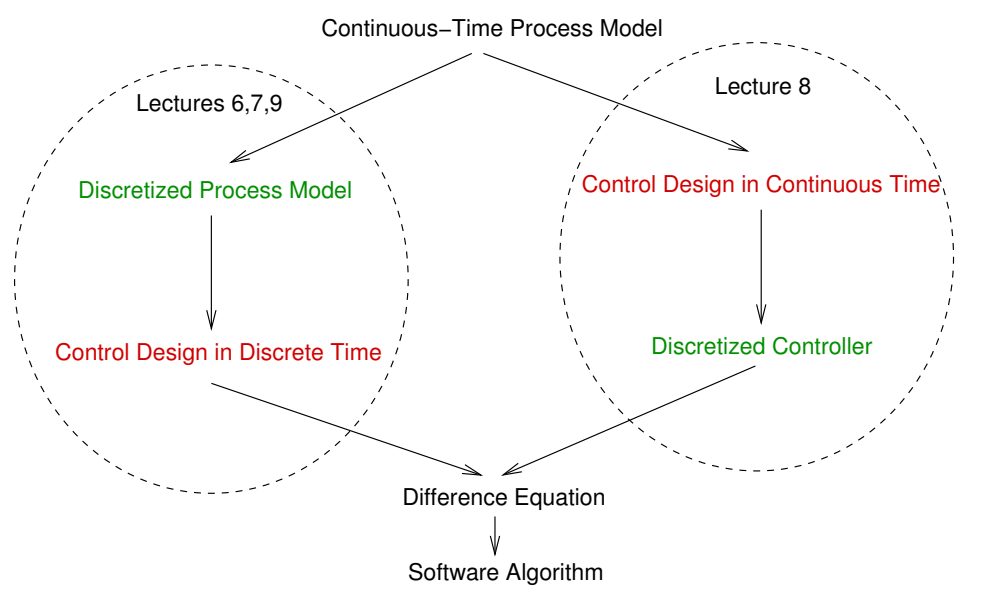

Sampled-Control Design:

- When the plant model is already on discrete-time form
	- **–** $-$  obtained from system identification
- When the control design assumes <sup>a</sup> discrete-time model
	- **–**e.g., model-predictive control
- When fast sampling not possible

# **Design Approaches: Which Way?**

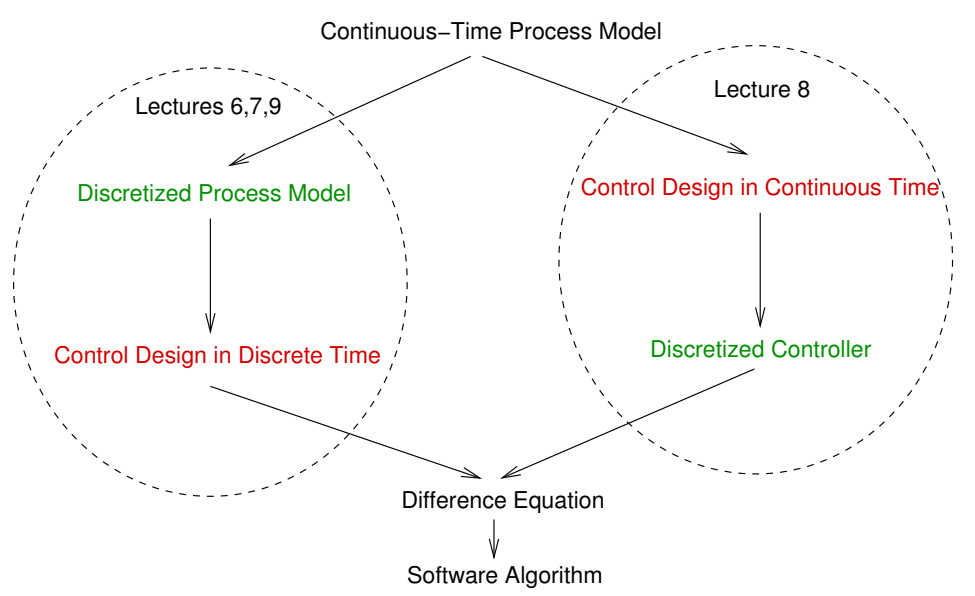

Discretization of Continuous Design:

- Empirical control design
	- **–**– not model-based
	- **–**e.g., PID control
- Nonlinear continuous-time model

In most other cases it is mainly <sup>a</sup> matter of taste.

# **An Example: PID Control**

- The oldest controller type
- The most widely used
	- Pulp & Paper 86 $\%$
	- **–**– Steel 93 $\%$
	- **–**– Oil refineries 93 $\%$
- Much to learn!

## **The Textbook Algorithm**

$$
u(t) = K\Big(e(t) + \frac{1}{T_i}\int_0^t e(\tau)d\tau + T_d\frac{de(t)}{dt}\Big)
$$

$$
U(s) = KE(s) + \frac{K}{sT_i}E(s) + KT_d sE(s)
$$

$$
= P + I + D
$$

# **Proportional Term**

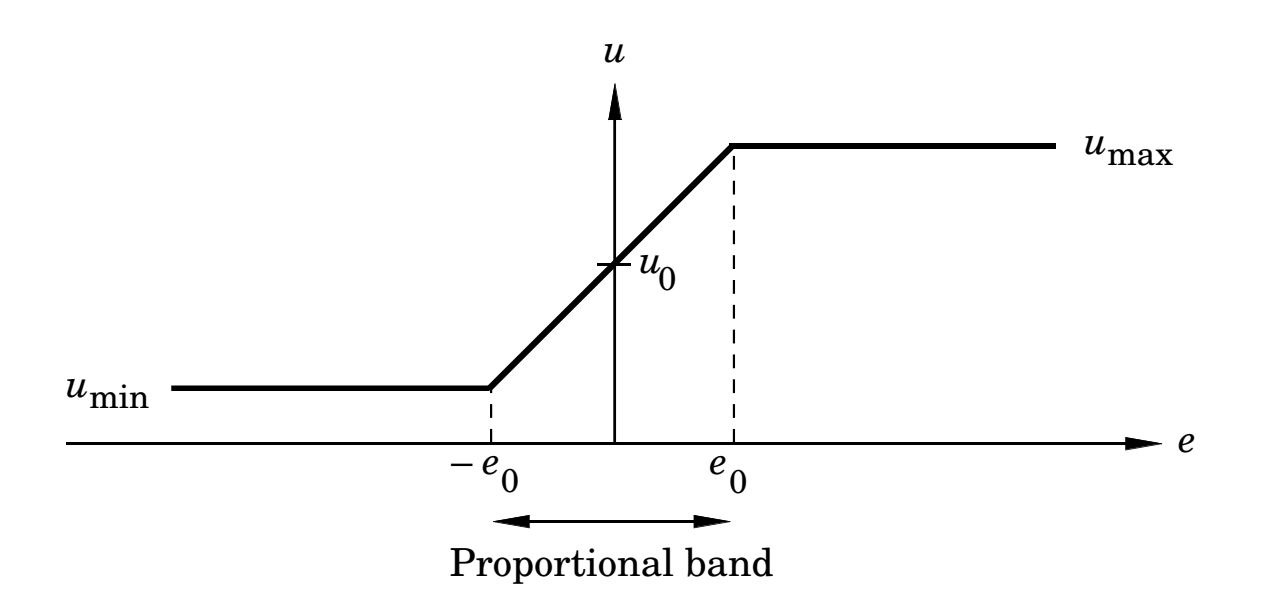

$$
u = \begin{cases} u_{\text{max}} & e > e_0 \\ Ke + u_0 & -e_0 < e < e_0 \\ u_{\text{min}} & e < -e_0 \end{cases}
$$

# **Properties of P-Control**

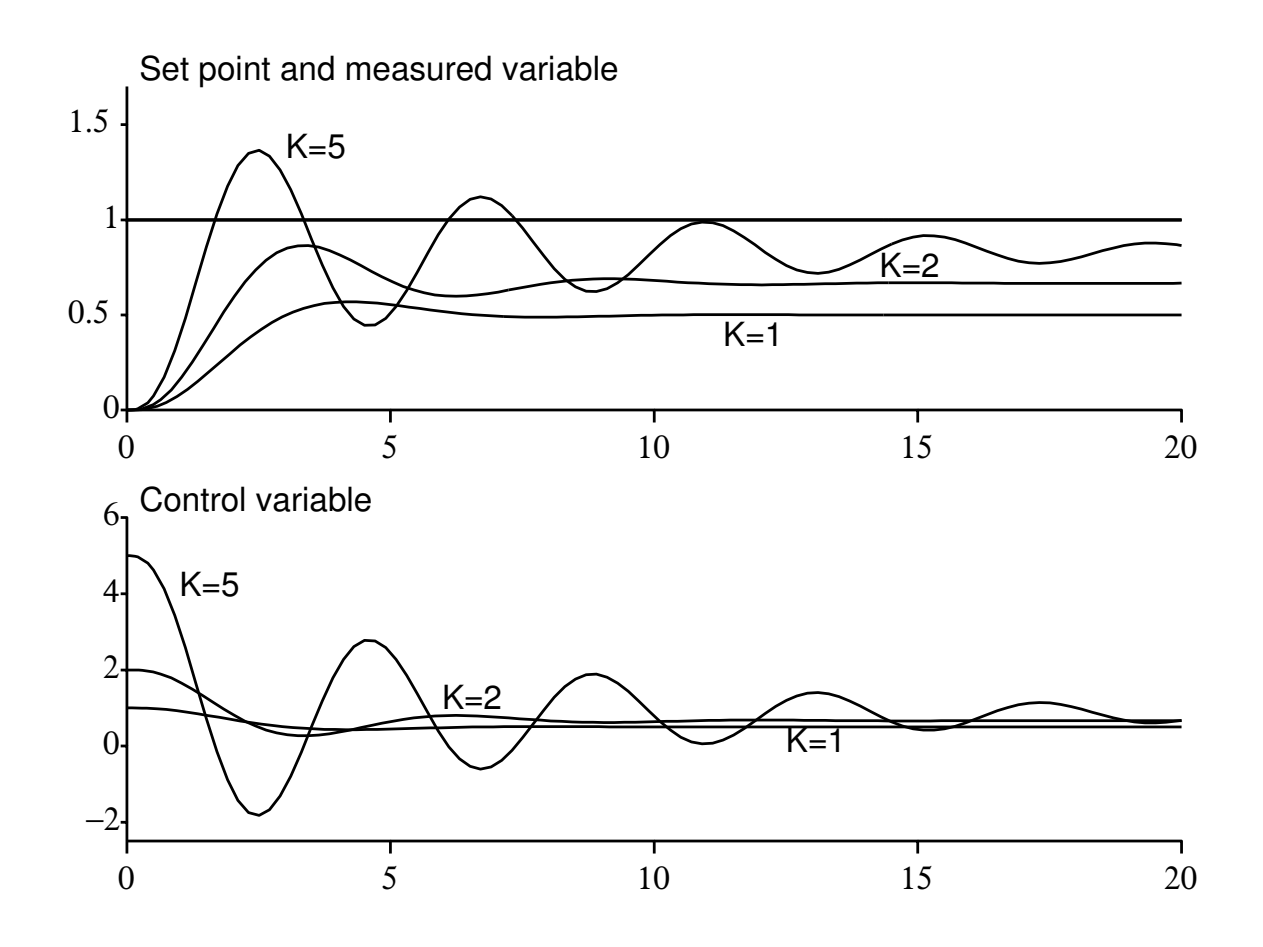

- Stationary error
- Increased*K* means faster speed, worse stability, increased noise sensitivity $\mathsf y$  and  $\mathsf z$

#### **Error with P-control**

Control signal:

$$
u=Ke+u_0
$$

Error:

$$
e=\frac{u-u_0}{K}
$$

Error removed if:

$$
1. \ K = \infty
$$

$$
2. u_0 = u
$$

Solution: Automatic way to obtain  $u_{\rm 0}$ 

#### **Integral Term**

$$
u = Ke + u_0
$$
 (P)  

$$
u = K \left( e + \frac{1}{T_i} \int e(t) dt \right)
$$
 (PI)

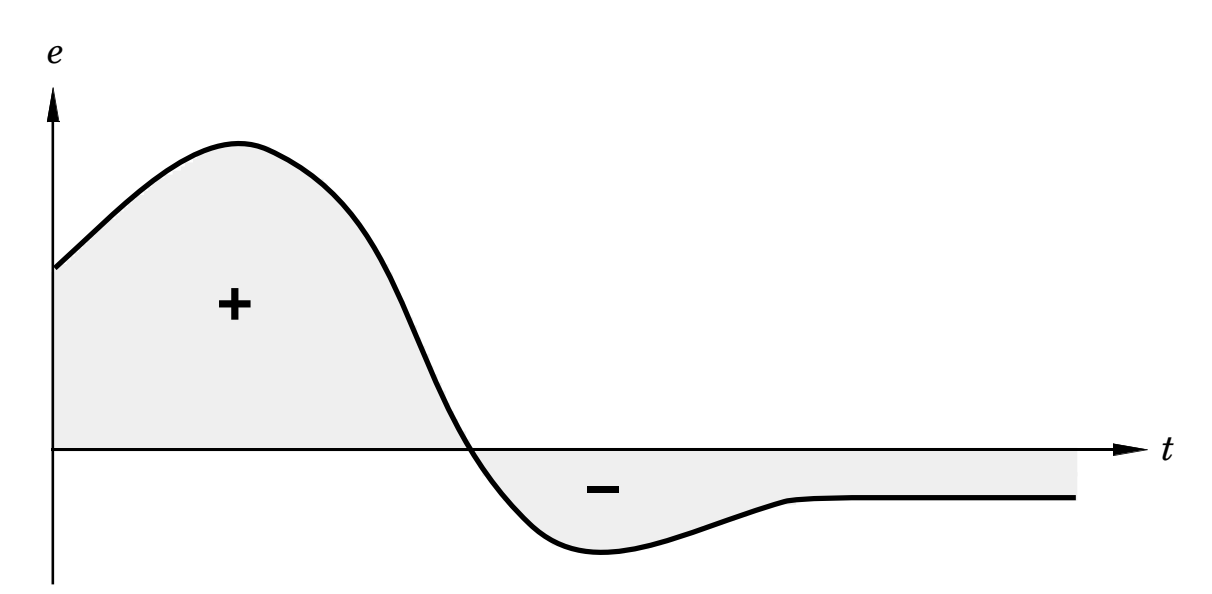

Stationary error present  $\rightarrow \int e\,dt$  increases  $\rightarrow u$  increases  $\rightarrow$ <br>*v* increases  $\rightarrow$  the error is not stationary  $y$  increases  $\rightarrow$  the error is not stationary

#### **Automatic Reset**

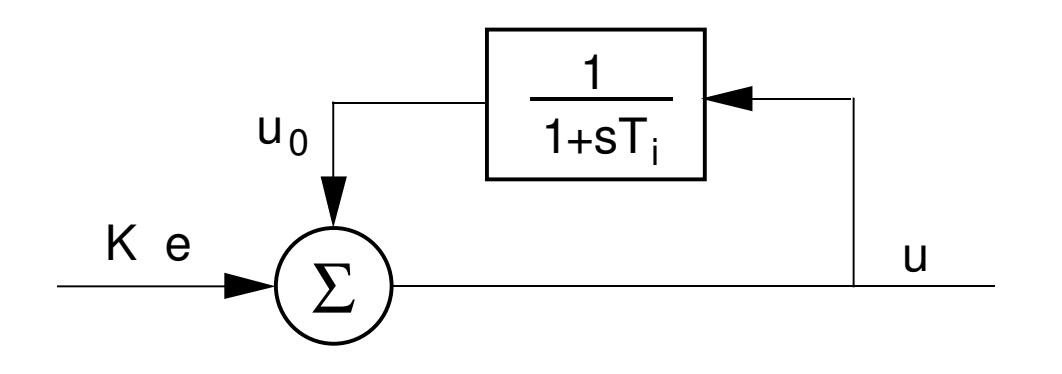

$$
U = KE + \frac{1}{1 + sT_i}U
$$

$$
\left(1 - \frac{1}{1 + sT_i}\right)U = \frac{sT_i}{1 + sT_i}U = KE
$$

$$
U=K\left(1+\frac{1}{sT_i}\right)E
$$

# **Properties of PI-Control**

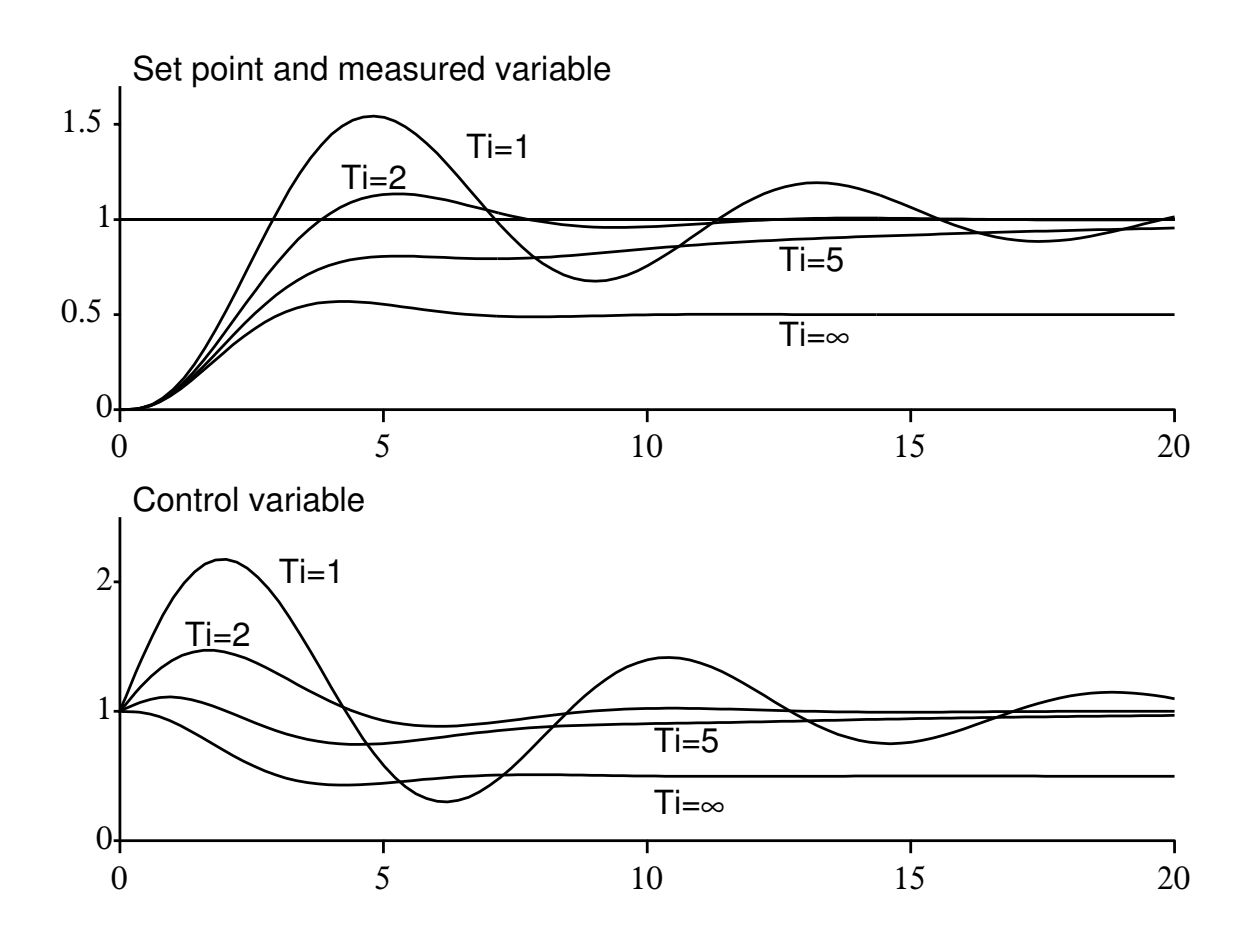

- Removes stationary error
- Smaller *Ti* implies faster steady-state error removal, worse stability31

# **Prediction**

A PI-controller contains no prediction

The same control signal is obtained for both these cases:

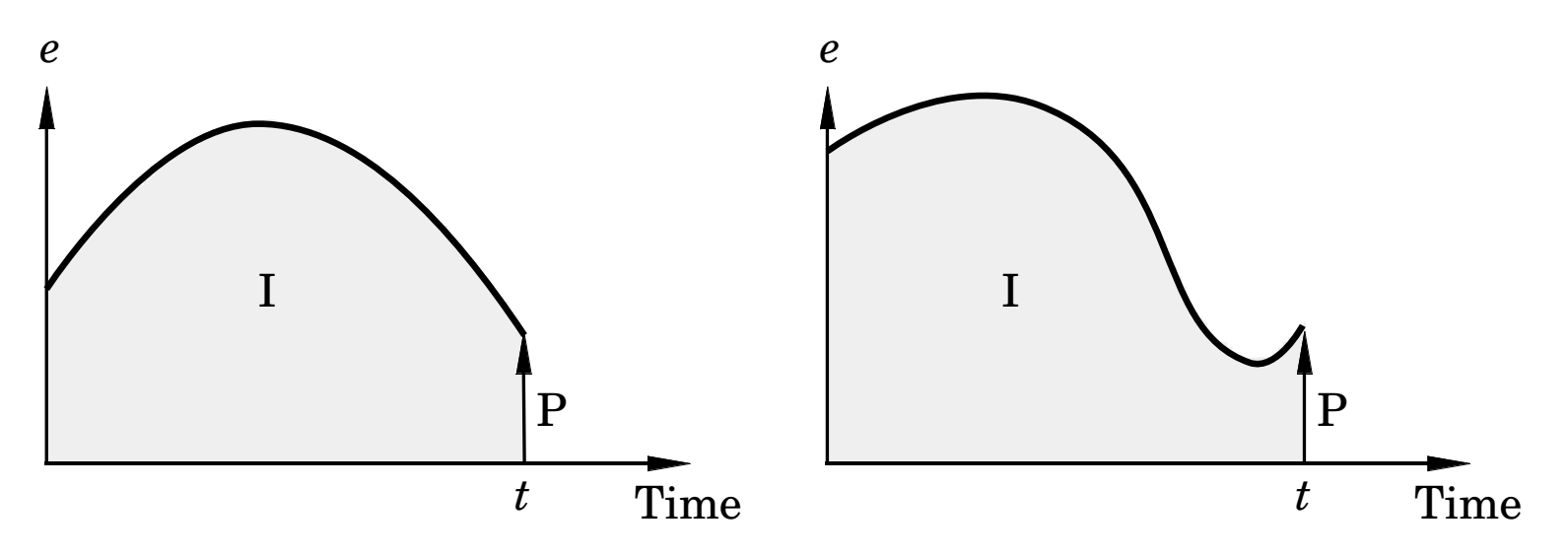

#### **Derivative Part**

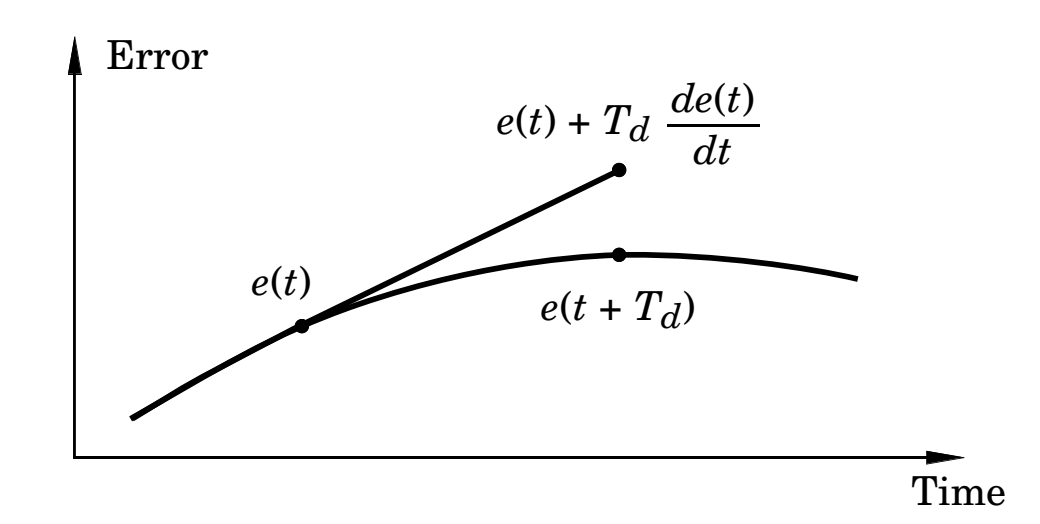

**P:**

$$
u(t)=Ke(t)
$$

**PD:**

$$
u(t) = K\left(e(t) + T_d \frac{de(t)}{dt}\right) \approx Ke(t + T_d)
$$

 $T_d$  = Prediction horizon

## **Properties of PD-Control**

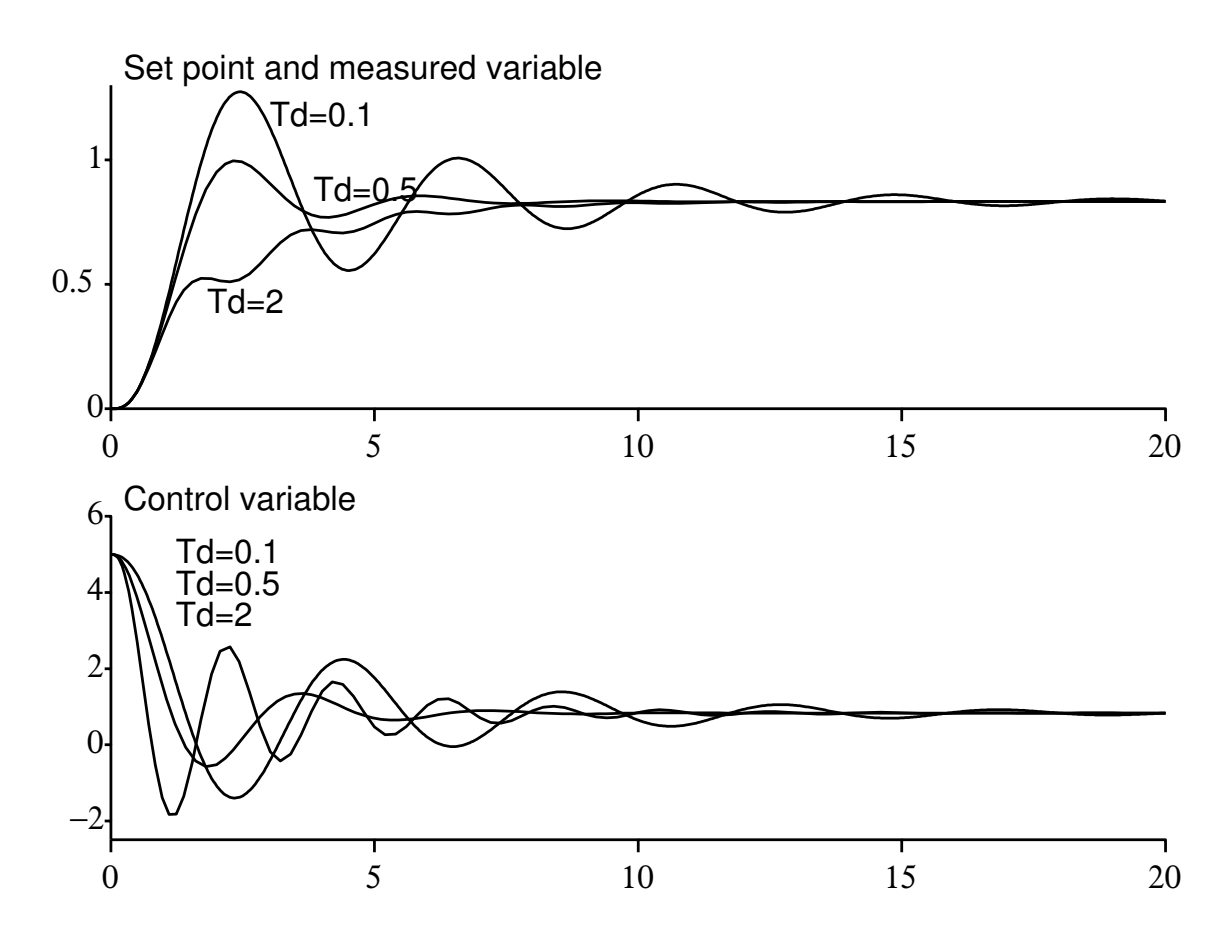

- $\bullet$   $\, T_d$  too small, no influence
- $\bullet$   $\,T_{d}$  too large, decreased performance

In industrial practice the D-term is often turned off.  $34$ 

#### **Alternative Forms**

So far we have described the direct (position) version of thePID controller on parallel form

Other forms:

• Series form

$$
U = K'(1+\frac{1}{sT_i'}) (1+sT_d')E \\ = K'(1+\frac{T_d'}{T_i'}+\frac{1}{sT_i'}+sT_d')E
$$

Different parameter values

• Incremental (velocity) form

$$
U = \frac{1}{s} \Delta U
$$
  
\n
$$
\Delta U = K(s + \frac{1}{T_i} + \frac{s^2 T_d}{1 + s T_d/N})E
$$

Integration external to the algorithm (e.g. step motor) orinternal

# **Practical Modifications**

Modifications are needed to make the PID controller practicallyuseful

- Limitations of derivative gain
- Derivative weighting
- Setpoint weighting
- Handle control signal limitations

# **Limitation of Derivative Gain**

We do not want to apply derivation to high frequency measurement noise, therefore the following modification is used:

$$
sT_d\approx \frac{sT_d}{1+sT_d/N}
$$

 $N=% {\textstyle\sum\nolimits_{i}} e_{i}e_{j}^{\dag }$  $=$  maximum derivative gain, often  $10$  $-20$ 

# **Derivative Weighting**

The setpoint is often constant for long periods of timeSetpoint often changed in steps  $\rightarrow$  D-part becomes very large. Derivative part applied on part of the setpoint or only on themeasurement signal.

$$
D(s)=\frac{sT_d}{1+sT_d/N}(\gamma Y_{sp}(s)-Y(s))
$$

Often,  $\gamma=0$  in process control (step reference changes),  $\gamma=1$  in servo control (smooth reference trajectories)

# **Setpoint Weighting**

An advantage to also use weighting on the setpoint.

$$
u=K(y_{sp}-y)
$$

replaced by

$$
u=K(\beta y_{sp}-y)
$$

 $0 \leq \beta \leq 1$ 

A way of introducing feedforward from the reference signal (position <sup>a</sup> closed loop zero)

Improved set-point responses.

# **Setpoint Weighting**

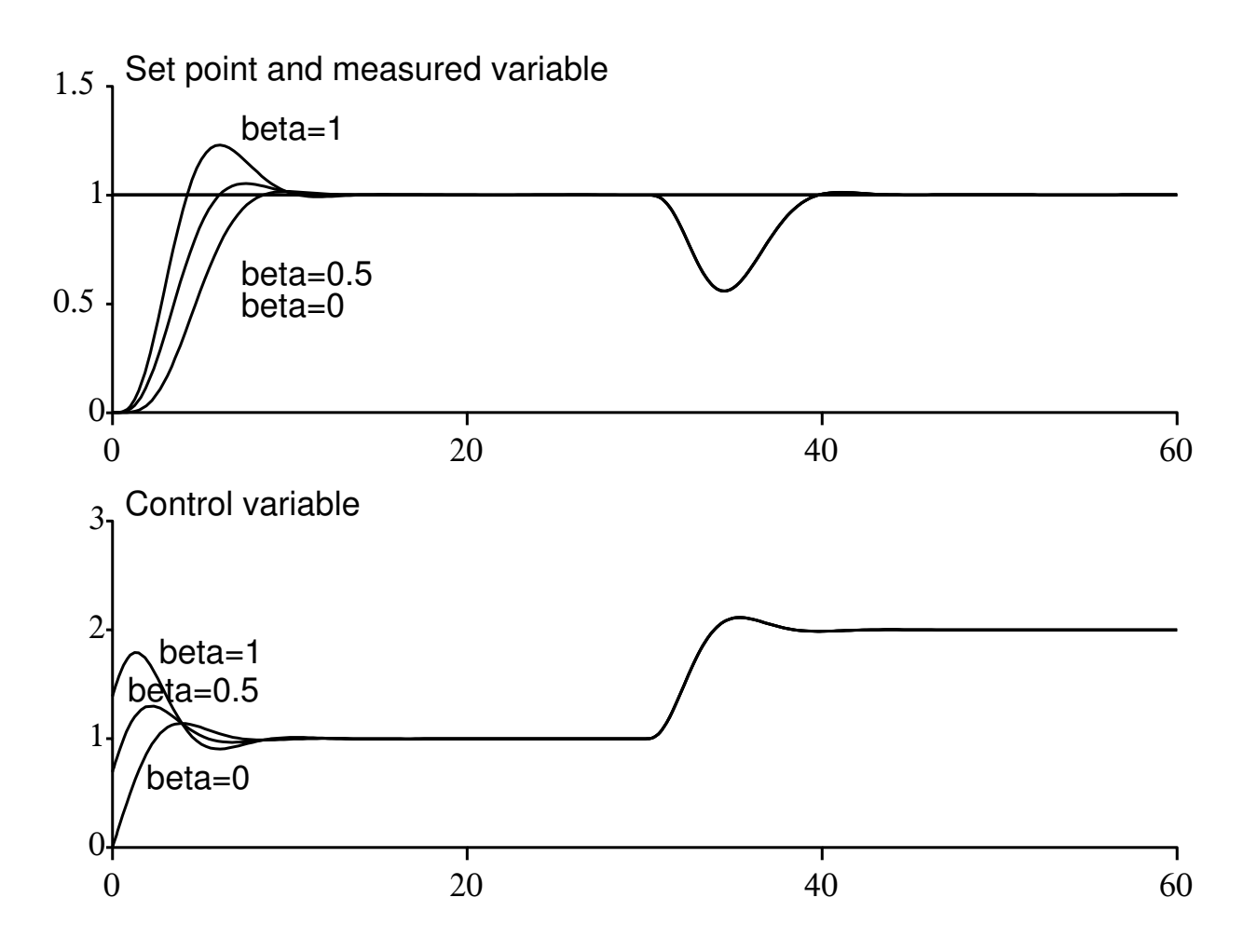

# **Control Signal Limitations**

All actuators saturate. Problems for controllers with integration.

When the control signal saturates the integral part will continueto grow – integrator (reset) windup.

When the control signal saturates the integral part will integrateup to <sup>a</sup> very large value. This may cause large overshoots.

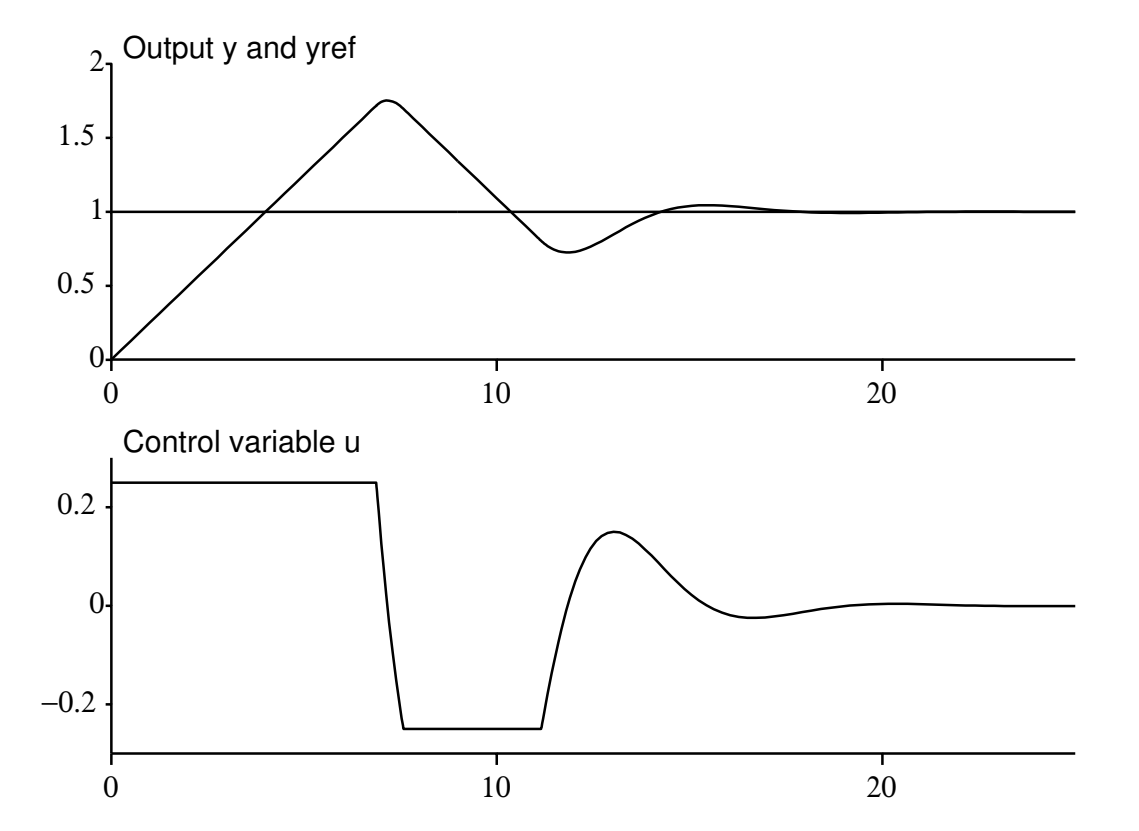

# **Anti-Reset Windup**

Several solutions exist:

- controllers on velocity form (∆*<sup>u</sup>* is set to <sup>0</sup> if *<sup>u</sup>* saturates)
- limit the setpoint variations (saturation never reached)
- conditional integration (integration is switched off when the control is far from the steady-state)
- tracking (back-calculation)

# **Tracking**

- when the control signal saturates, the integral is recomputed so that its new value gives <sup>a</sup> control signal at thesaturation limit
- to avoid resetting the integral due to, e.g., measurement noise, the recomputation is done dynamically, i.e., througha LP-filter with a time constant  $T_t(T_r)$ .

#### **Tracking**

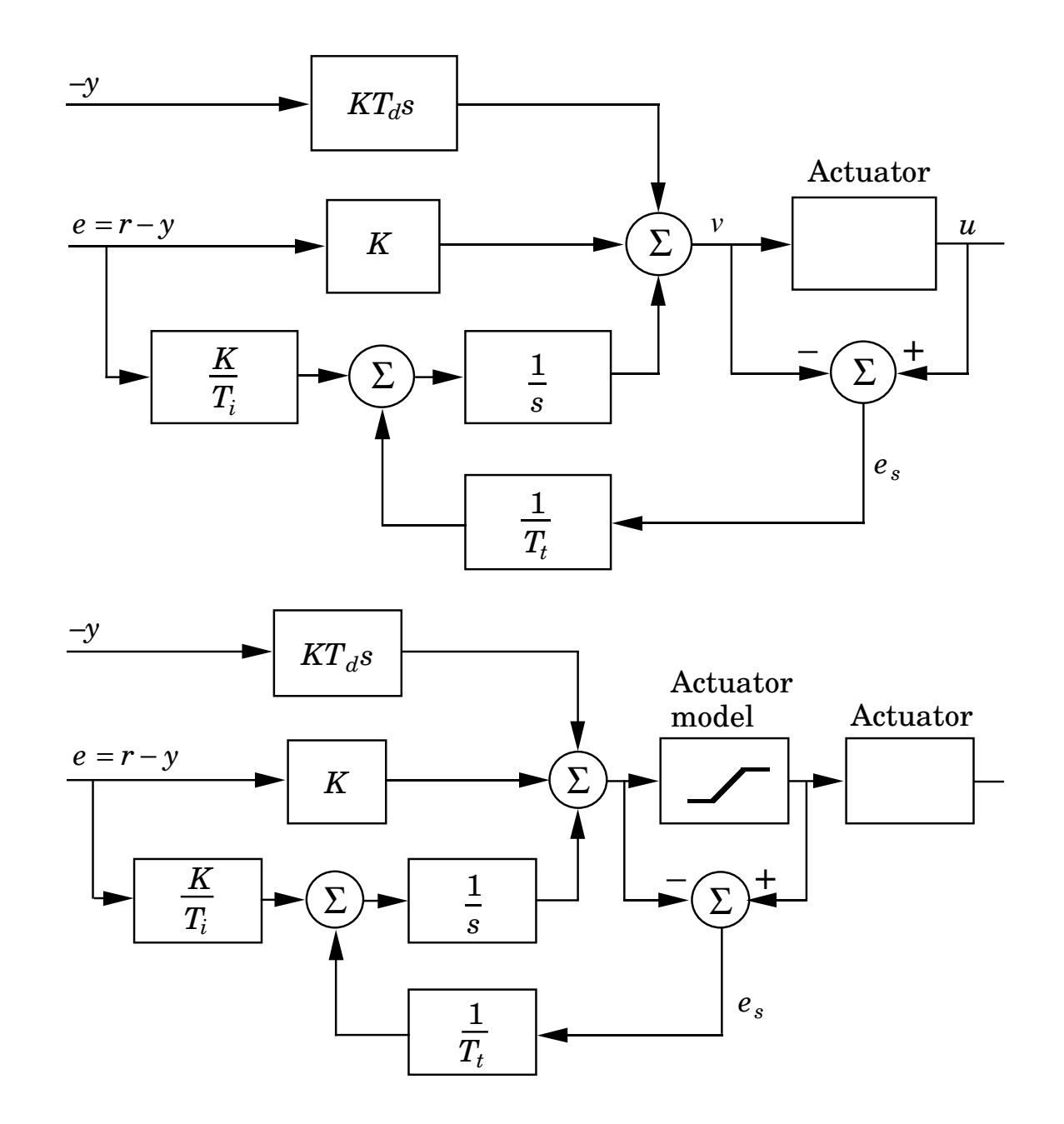

# **Tracking**

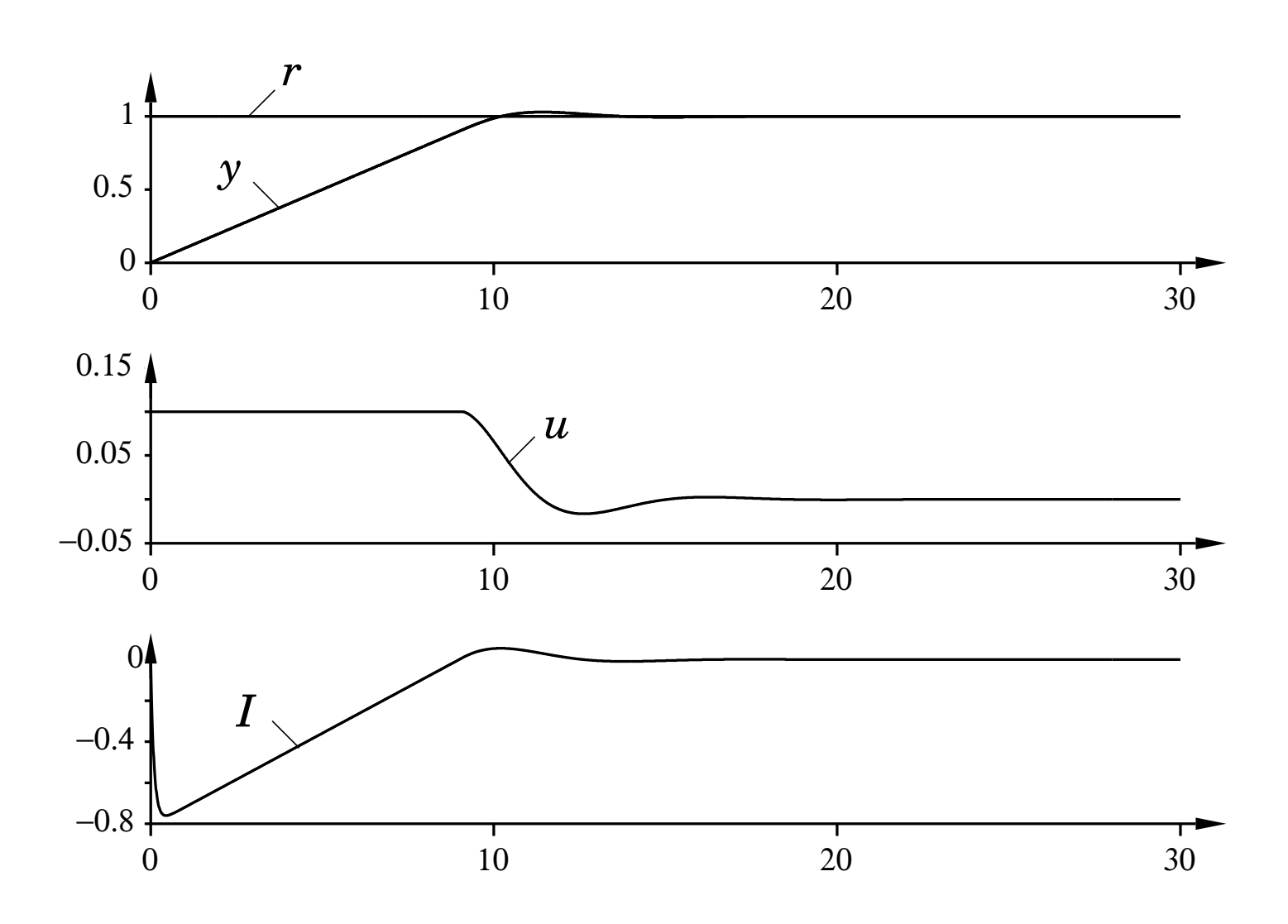

# **New Slide: Discretization**

Two approaches:

• Discretize the entire PID controller at the same time usingsome approximation method. Assuming that  $\beta$  $=\gamma=0$ 

$$
\begin{aligned} \text{PID}(s) &= K\left(1 + \frac{1}{T_{I}s} + \frac{T_{D}s}{1 + sT_{D}/N}\right) \\ &= \frac{K(T_{I}T_{D}(1 + 1/N)s^{2} + (T_{I} + T_{D}/N)s + 1)}{T_{I}s(1 + sT_{D}/N)} \end{aligned}
$$

- **–**– Only two states
- **–** $-$  Lose the interpretation of the individual parts
- Discrete the P, <sup>I</sup> and <sup>D</sup> parts separately
	- **–**– Requires one more state
	- **–**Maintains the interpretation
	- $\hspace{0.1em}-$  The approach used here  $\Theta$  47

#### **P-part:**

 $P(k) = K(\beta y_{sp}(k) - y(k))$ 

#### **I-part:**

$$
I(t) = \frac{K}{T_i} \int\limits_0^t e(\tau) d\tau
$$

$$
\frac{dI}{dt} = \frac{K}{T_i} e
$$

• Forward difference

$$
\frac{I(t_{k+1})-I(t_k)}{h}=\frac{K}{T_i}e(t_k)
$$

 $I(k+1) := I(k) + (K*h/Ti)*e(k)$ 

The I-part can be precalculated in UpdateStates

• Backward difference

The I-part cannot be precalculated,  $i(k) = f(e(k))$ 

**D-part** (assume  $\gamma = 0$ ):

$$
D = K \frac{sT_d}{1 + sT_d/N}(-Y(s))
$$
  

$$
\frac{T_d}{N} \frac{dD}{dt} + D = -KT_d \frac{dy}{dt}
$$

- Forward difference (unstable for small *<sup>T</sup>d*/large *<sup>h</sup>*)
- Backward difference

$$
\frac{T_d}{N}\frac{D(t_k)-D(t_{k-1})}{h}+D(t_k)=-KT_d\frac{y(t_k)-y(t_{k-1})}{h}
$$

$$
D(t_k) = \frac{T_d}{T_d + Nh}D(t_{k-1}) - \frac{KT_dN}{T_d +Nh}(y(t_k) - y(t_{k-1}))
$$

#### **Tracking:**

 $v := P + I + D;$  $u$  :=  $\texttt{sat(v,umax,umin)}$ ;  $I := I + (K*h/Ti)*e + (h/Tr)*(u - v);$ 

# **Bumpless Transfer**

Avoid bumps in control signal when

- changing operating mode (manual auto manual)
- changing parameters
- changing between different controllers

Key Issue: Make sure that the controller states have the correct values, i.e., the same values before and after the change

#### **Bumpless Mode Changes**

#### Incremental Form:

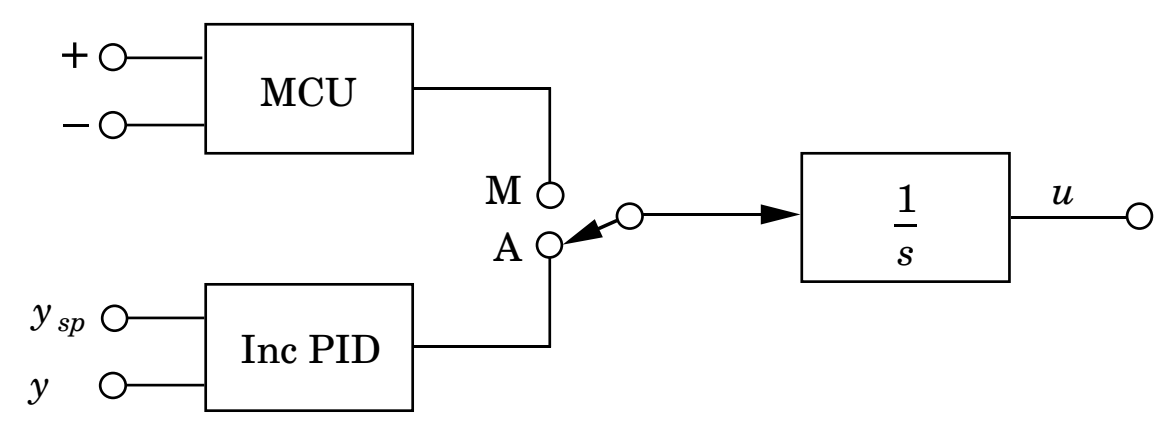

#### **Bumpless Mode Changes**

#### Direct Position form:

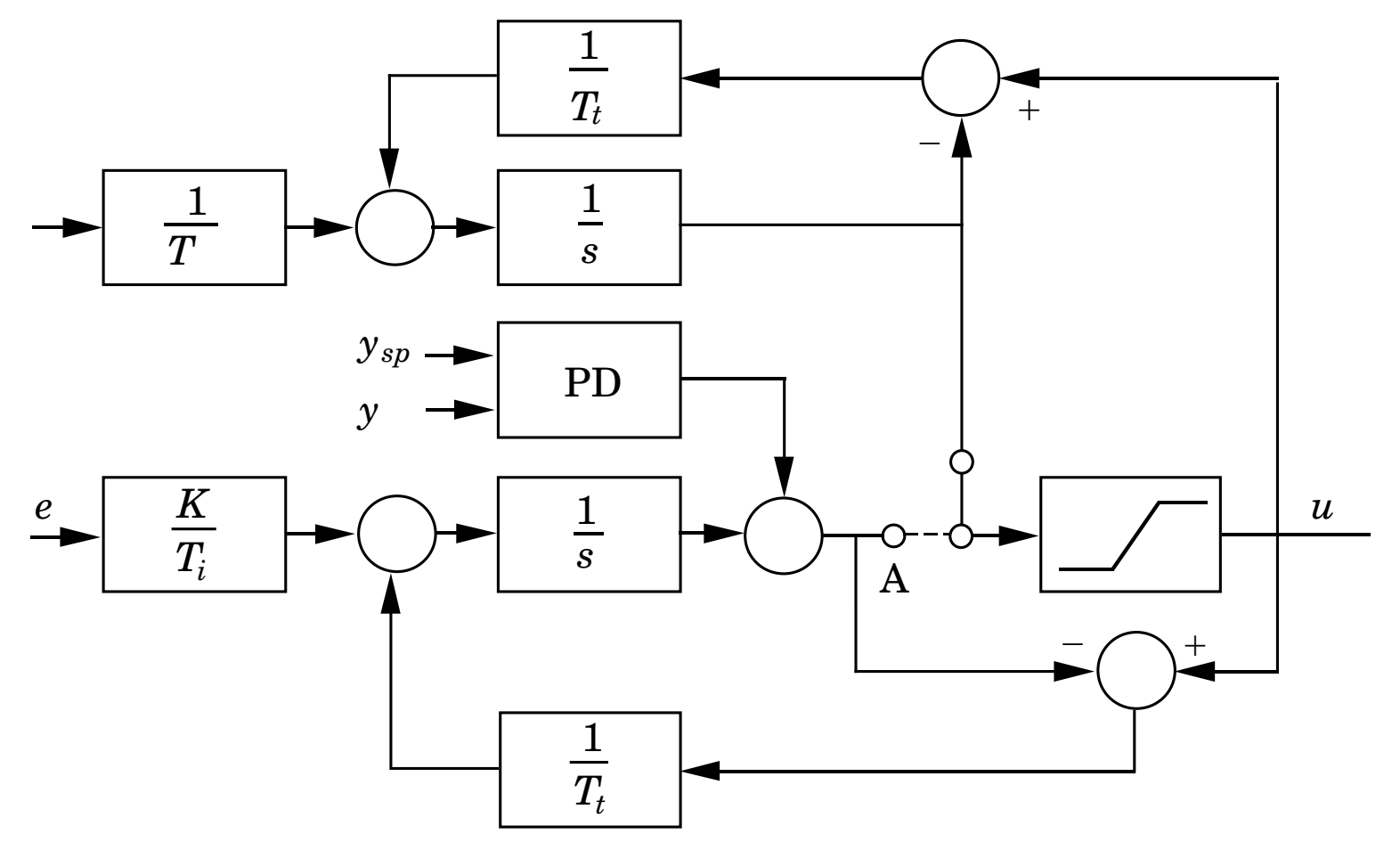

# **Bumpless Parameter Changes**

A change in <sup>a</sup> parameter when in stationarity should not resul tin <sup>a</sup> bump in the control signal.

For example:

```
v := P + I + D;I := I +(K*h/Ti)*e;or
```

```
v := P + (K/Ti)*I + D;I := I + h*e;
```
The latter results in a bump in  $u$  if  $K$  or  $T_i$  are changed.

#### **Bumpless Parameter Changes**

More involved situation when setpoint weighting is used. Thequantity  $P+I$  should be invariant to parameter changes.

$$
I_{new} = I_{old} + K_{old}(\beta_{old}y_{sp} - y) - K_{new}(\beta_{new}y_{sp} - y)
$$

# **Switching Controllers**

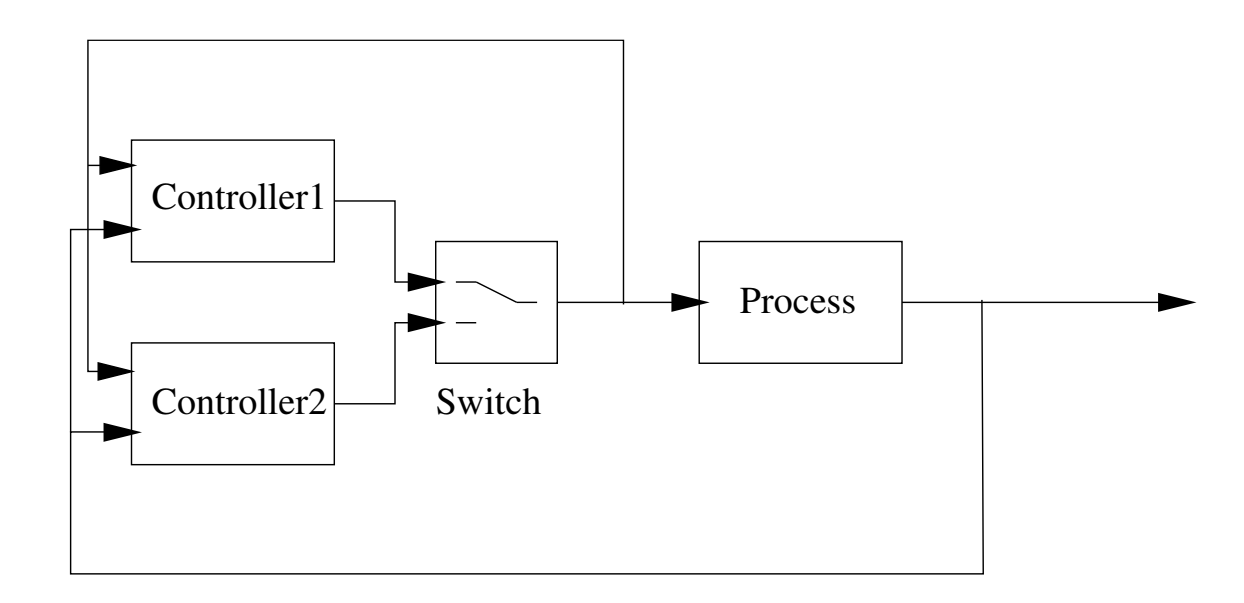

Similar to changing between manual and auto

Let the controllers run in parallel

Let the controller that is not active track the one that is active.

Alternatively, execute only the active controller and initialize thenew controller to its correct value when switching (saves CPU) $_{_{57}}$ 

# **PID Code**

PID-controller with anti-reset windup and manual and automodes ( $\gamma=$  $= 0$ ).

```
y = yIn.get();
e = vref - v;
D = ad * D - bd * (y - yold);
v = K*(beta*yref - y) + I + D;if (mode == auto) {
   u = sat(v, umax, umin)
else u = sat(uman,umax,umin);uOut.put(u);I = I + (K*h/Ti)*e + (h/Tr)*(u - v);if (increment)uinc = 1;

else if (decrement)uinc = -1;

else uinc = 0;
uman = uman + (h/Tm) * uinc + (h/Tr) * (u - uman)yold = y
```
*ad* and *bd* are precalculated parameters given by the backward difference approximation of the D-term.  $58$ 

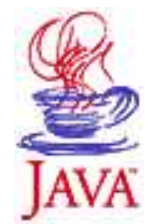

}

## **Class SimplePID**

```
public class SimplePID {
private double u,e,v,y;
private double K,Ti,Td,Beta,Tr,N,h;private double ad,bd;
private double D,I,yOld;
```

```
public SimplePID(double nK, double nTi, double NTd,
double nBeta, double nTr, double nN, double nh) {updateParameters(nK,nTi,nTd,nBeta,nTr,nN,nh);
}
```

```
public void updateParameters(double nK, double nTi, double NTd,
double nBeta, double nTr, double nN, double nh) {
```

```
K = nK;

Ti = nTi;Td = nTd;
Beta = nBeta;Tr = nTrN = nN;
h = nh;
ad = Td / (Td + N*h);bd = K*ad*N;
```
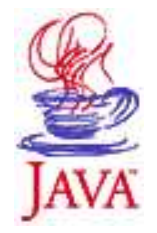

public double calculateOutput(double yref, double newY) {

```
y = newY;
e = yref - y;D = ad*D - bd*(y - y01d);
v = K*(Beta*yref - y) + I + D;return v;}
```
public void updateState(double u) {

```
I = I + (K*h/Ti)*e + (h/Tr)*(u - v);y01d = y;}}
```
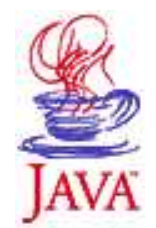

# **Extract from Regul**

```
public class Regul extends Thread {private SimplePID pid;public Regul() {
pid = new SimplePID(1,10,0,1,10,5,0.1);}public void run() {// Other stuffwhile (true) {y = getY();

yref = getYref():
u = pid.calculateOutput(yref,y);u = limit(u);
      setU(u);
pid.updateState(u);// Timing Code}}}
```
# **Alternative PID Realization**

The PID controller presented so far does not suppress highfrequency noise very well (constant gain for high frequencies)

Alternative:

- use <sup>a</sup> second-order low-pass on the measurement signal
- use the filtered measurement signal,  $y_f$ , as an input to a PID with an ideal derivative (without low-pass filter)
- implement the low-pass filter so that  $dy_f/dt$  is directly obtainable from the filter

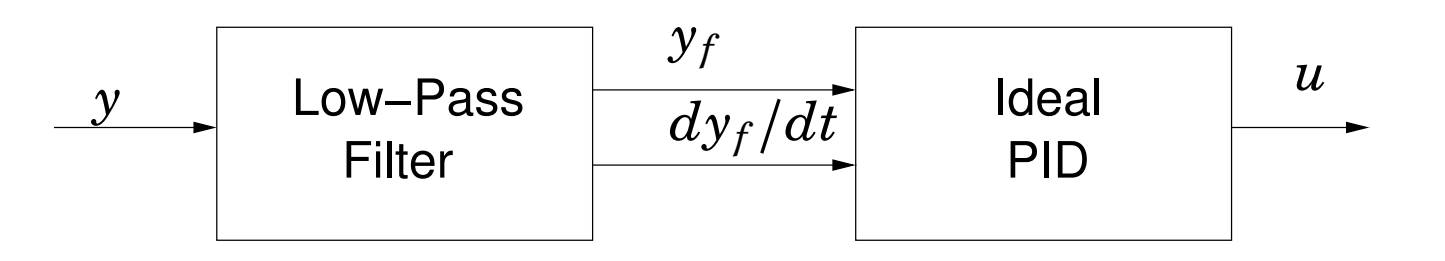

#### **Alternative PID: Low-pass filer**

$$
Y_f(s) = \frac{1}{T_f^2 s^2 + 1.4 T_f s + 1} Y(s)
$$

- Relative damping:  $\zeta$  $=1/\sqrt{2}$
- Filter constant *Tf* $=T_I/N$  (PI) or  $T_f$  *N* ranges from <sup>2</sup> to 20.  $=T_D/N$  (PID), where
- State-space representation:  $x_1(t) = y_f(t)$  and  $x_2(t) =$ <br> $dy_f(t) / dt$  $dy_{f}(t)/dt$

$$
\frac{dx_1(t)}{dt} = x_2(t)
$$
  

$$
\frac{dx_2(t)}{dt} = -\frac{1.4}{T_f}x_2(t) - \frac{1}{T_f^2}x_1(t) + \frac{1}{T_f^2}y(t)
$$

#### **Alternative PID: Low-pass filer**

Discretize using backward Euler gives

$$
x_1[k] = (1 - \frac{h^2}{den})x_1[k-1] + \frac{hT_f^2}{den}x_2[k-1] + \frac{h^2}{den}y[k]
$$
  

$$
x_2[k] = \frac{1}{den}(T_f^2x_2[k-1] - hx_1[k-1] + hy[k])
$$
  

$$
den = (T_f^2 + 1.4hT_f + h^2)
$$

# **Alternative PID: Ideal PID**

Since *dy f*(*t*)/*dt*\_\_\_\_\_\_\_  $= x_2(t)$  the discretization and the pseudo-code for the ideal PID becomes very simple, The total PID code(without anti-windup) including the filter is shown below:

```
x1 = p1*x101d + p2*x201d + p3*y;x2 = p4*x2old + p5*(y - x1old);
v = K*(Beta*yref - x1) + I - K*Td*x2;u = sat(v);
output u
I = I + (K*h/Ti)*(yref - x1);x1old = x1; x2old = x2;
```
with the precalculated parameters

```
den = Tf*Tf + 1.4*h*Tf + h*h;p1 = 1 - h*h/den;
p2 = h*Tf*Tf/den;p3 = h*h/den;
p4 = Tf*Tf/den; // equals p2/hp5 = h/den; // equals p3/h\mathbf{H} 65
```